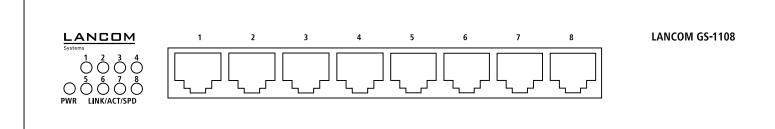

## (1)

# Hardware Quick Reference LANCOM GS-1108

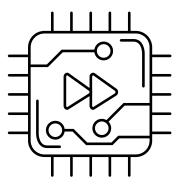

### TP Ethernet ports

Connect one of the TP Ethernet ports 1-8 via an Ethernet cable to your end device or another LAN switch.

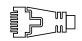

Before initial startup, please make sure to take notice of the information regarding the intended use in the enclosed installation guide!

Operate the device only with a professionally installed power supply at a nearby power socket that is freely accessible at all times.

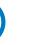

- $\rightarrow$  Do not rest any objects on top of the device  $\rightarrow$  Keep all ventilation slots on the side of the device clear of obstruction
- → Mease that elevates into art 9 environment of shire party inserversing interesting interesting inte
- brackets.

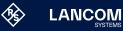

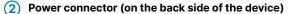

Supply power to the device via the power connector on the back. Please use the supplied IEC power cable.

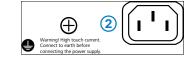

### Please observe the following when setting up the device $\rightarrow$ The power plug of the device must be freely accessible.

- $\rightarrow$  For devices to be operated on the desktop, please attach the adhesive rubber footpads

LANCOM GS-1108 LANCOM 1 2 3 4 5 6 7 8

## (1) (2)

1 PWR

Off

Gree

5

CO

õ 0

### 2 LINK/ACT/SPD Device switched off Green, permanently Link 1000 Mbps, no data transmission Device operational Green, flickering Data transmission 1000 Mbps Orange, permanently Link 10 / 100 Mbps, no data transmis-Orange, flickering Data transmission 10 / 100 Mbps

License (GPL). The license information for the device firmware (LCOS) is available on the device's WEBconfig interface under "Extras > License compliance with Directives 2014/35/EU, 2011/65/EU, 2011/65/EU, and Regulation (EC) No. 1907/2006. The full text of the EU information". If the respective license demands, the source files for the corresponding software components will be made available on a down- Declaration of Conformity is available at the following Internet address: www.lancom-systems.com/doc load server upon request.

This product contains separate open-source software components which are subject to their own licenses, in particular the General Public Hereby, LANCOM Systems GmbH | Adenauerstrasse 20/B2 | D-52146 Wuerselen, declares that this device is in

| Power consumption | on Max. 10 watts |  |
|-------------------|------------------|--|
| Environment       | Temperature rar  |  |
| Housing           | Robust metal ho  |  |
| Number of fans    | None; fanless de |  |
| Interfaces        | Interfaces       |  |
| ETH               | 8 TP Ethernet p  |  |
| Package content   | t                |  |
| Cable             | 1 IEC power co   |  |

Hardware

Power supply

|                                                                                         | f the    |
|-----------------------------------------------------------------------------------------|----------|
| nternal power supply unit (110–230 V, 50-60 Hz)                                         | ks o     |
| Max. 10 watts                                                                           | narl     |
| Femperature range 0–40 °C; humidity 10–90 %; non-condensing                             | trademar |
| Robust metal housing 197,2 × 35,5 × 120 mm (W x H x D), network connectors on the front |          |
| None; fanless design without rotating parts, high MTBF                                  | ered     |
|                                                                                         | egister  |
|                                                                                         | or re    |
| 3 TP Ethernet ports 10 / 100 / 1000 Mbps                                                | sy :     |
|                                                                                         | -        |

EC power cord

Internal power

tails ptid C